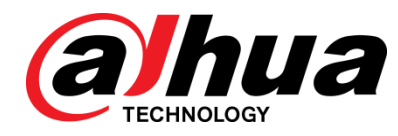

# PTZ Baseline V2.622.0000000.2.R

Version User Manual

ZHEJIANG DAHUA VISION TECHNOLOGY CO., LTD.

### **Copyrights**

- © 2017 Zhejiang Dahua Vision Technology. All rights reserved.
- Any or full contents of the user's manual cannot be copied, transmitted, distributed without the prior written notice of Dahua Technology (herein after "Dahua").
- Dahua or the third party may reserve the right of the product described in this user's manual. Without the prior written approval of the corresponding party, any person cannot (including but not limited to) copy, distribute, amend, reverse compile, disassemble, engineering, rent, reverse engineer, reverse compile or disassemble the software.

### **Trademark**

**alhua** alhua alhua **HDCVI** are the trademarks or registered trademarks of the

Dahua technology.

All trademarks and registered trademarks mentioned are the properties of their respective owners.

#### **Update and revision**

- This user's manual for reference only. Slight difference may be found in the user interface.
- All the designs and software here are subject to change without prior written notice.
- If there is any uncertainty or controversy, please refer to the final explanation of us.
- Please visit our website or contact your local retailer for more information.

## Contents

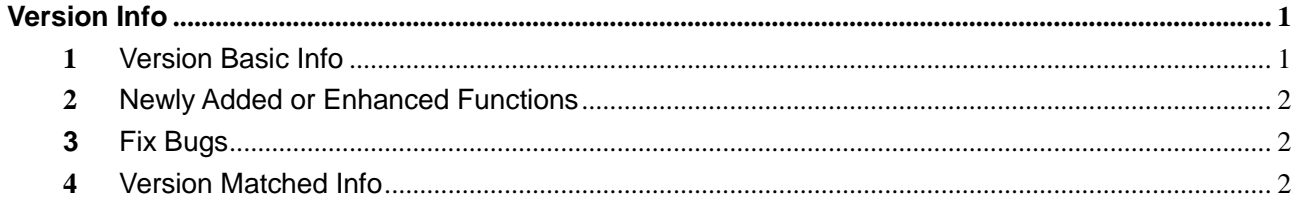

## <span id="page-3-1"></span><span id="page-3-0"></span>**1** Version Basic Info

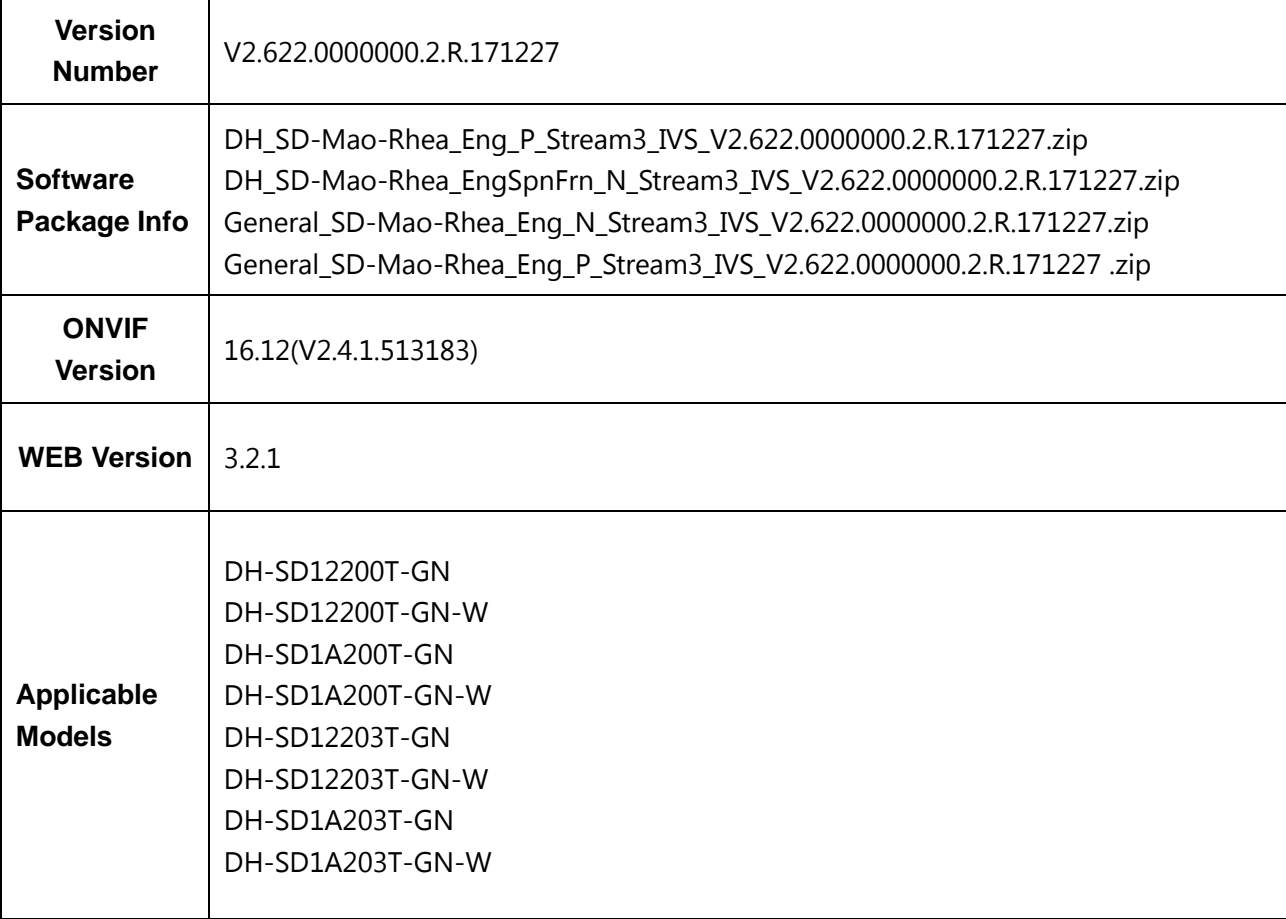

## <span id="page-4-0"></span>**2** Newly Added or Enhanced Functions

New Functions

Newly add device initialization function.

Newly add device password reset function.

<span id="page-4-1"></span>Newly add online update function.

## **3** Fix Bugs

Fixed Bugs

It triggers face detection and activates tour several times, the device reboots abnormally.

Preview interface uses UDP stream, it logs out after stream becomes normal, and then log in Web again, preview interface displays TCP stream, but actually media stream is UDP stream.

Cloud upgrade uploads upgrade package which is too small (error upgrade package), upgrade failed and the device does not reboot, refresh preview interface but there is no stream.

The device fails to reboot after cloud upgrade PTZ application, refresh Web but there is no stream, version info is still old, click upgrade again and it prompts "upgrade in progress".

The image is zoomed to max, after it is clearly focused, and zoom it to min, the image fails to be focused clearly, it looks very blurry.

<span id="page-4-2"></span>Scan the QR code that device initialization access to interface, but it fails to download APP.

## **4** Version Matched Info

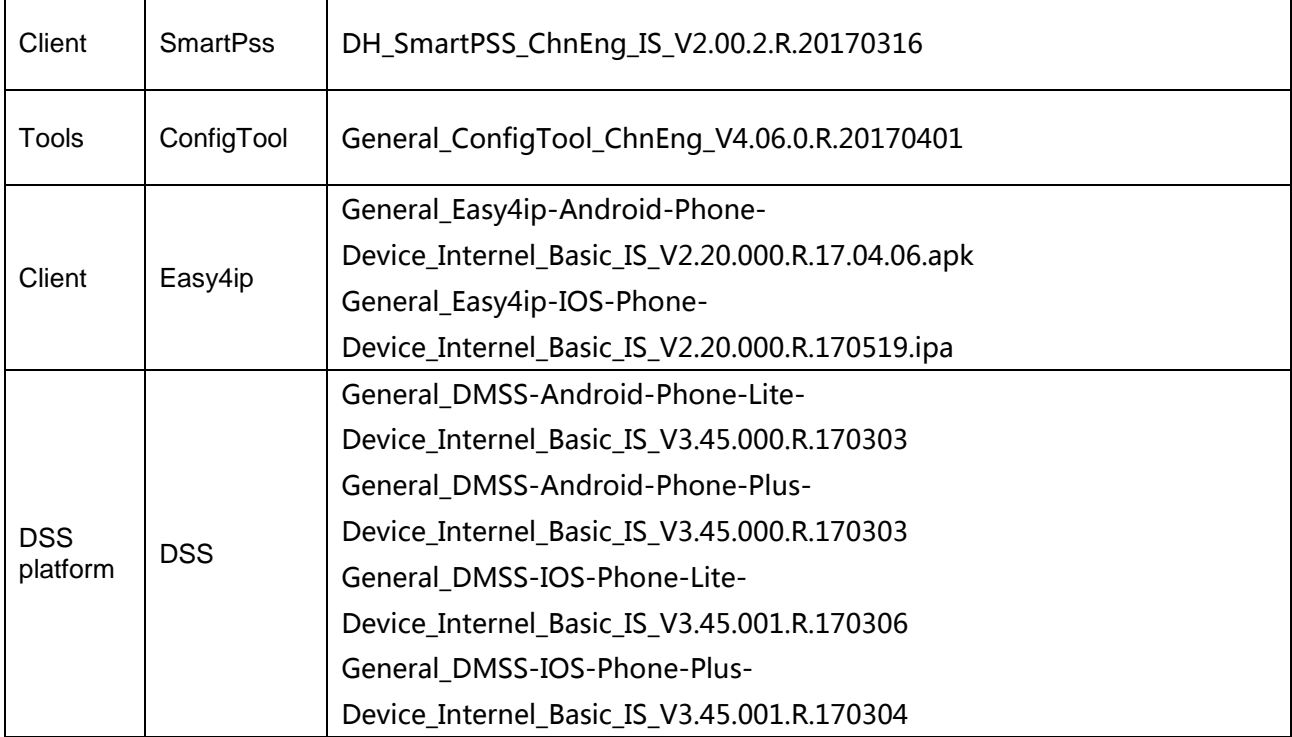